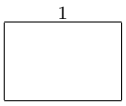

## Programiranje 2 – popravni kolokvij, 1. 9. 2015.

Rezultati i uvidi u kolokvije: Rezultati u nedjelju, 6.9., navečer (na webu), a uvidi u ponedjeljak, 7.9., u 10 sati.

Napomene: Sva rješenja napišite isključivo na papir sa zadatkom jer jedino njega predajete. Pomoćne račune smijete raditi na drugim papirima koje će vam dati dežurni asistent. U svim zadacima nije dopušteno korištenje dodatnih nizova i standarne matematičke biblioteke (zaglavlje math.h), osim ako je u zadatku drugačije navedeno.

Dozvoljeno je korištenje isključivo pribora za pisanje i brisanje te službenog podsjetnika. Kalkulatori i razne tablice, papiri i sl. nisu dozvoljeni. Mobitele ugasite i spremite; nisu dozvoljeni kao zamjena za sat!

Zadatak 1 (30 bodova) Dijete se penje po ljestvama i može se u jednom koraku pomaknuti za jednu, dvije ili tri prečke naviše. No, neke su prečke slomljene i dijete na njih ne može stati. Napišite rekurzivnu funkciju koja, kao argumente, prima prirodan broj n (broj prečki) i niz precke[], koji ima jedinice na onim mjestima na kojima su prečke slomljene, a nule na ostalim mjestima, i vraća broj načina na koji se dijete može popesti po ljestvama. Na početku, dijete se nalazi ispred prve prečke, a mora stići iza zadnje prečke.

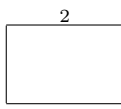

Zadatak 2 (25 bodova) Posada trajekta Lošinj–Premuda–Silba–Olib–Zadar odlučila je modernizirati način na koji se vodi evidencija o automobilima koje trajekt prevozi. Informacije o svakom automobilu bit će spremljene u odgovarajuću strukturu, a strukture će biti povezane u vezanu listu.

- (a) U svakom elementu liste želimo čuvati registraciju automobila (string od najviše 10 znakova) i oznaku njegovog odredišta (char). Deklarirajte tip podataka automobil koji omogućuje kreiranje vezane liste automobila.
- (b) Napišite funkciju automobil\* dodaj(automobil\* first); koja učitava registraciju automobila (string od najviše 10 znakova) i jedan znak ('P', 'S', 'O' ili 'Z') kao oznaku odredišta. Nakon učitavanja, treba ubaciti novi automobil u vezanu listu, i to neposredno ispred prvog automobila u listi koji ima istu oznaku odredišta. Ukoliko takav automobil ne postoji, novi automobil možete dodati na početak liste.
- (c) Napišite funkciju automobil\* izbaci(automobil\* first); koja iz vezane liste izbacuje sve automobile čija registracija nije zapisana u ispravnom formatu: XX-yyyy-XX (svaki X predstavlja po jedno veliko slovo, a svaki y po jednu znamenku 0-9).
- (d) Napišite funkciju automobil\* iskrcavanje(automobil\* first, char lu); Ovdje je first pokazivač na početak vezane liste, a lu oznaka luke u koju je trajekt upravo pristao. Funkcija treba iskrcati (maknuti iz liste) sve automobile čije je odredište luka u koju je trajekt upravo pristao.

Napomena: Pretpostavljamo da je lista nastajala kao u (b) zadatku, stoga svi auti s istim odredištem u listi čine jedan "blok".

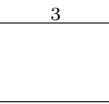

Zadatak 3 (30 bodova) Dvojica dječaka igraju igru potapanje podmornica, tako da u datotekama igrac1.txt, odnosno, igrac2.txt postave svoje podmornice na cjelobrojnom kvadratnom polju, na način da u prvom retku napišu dimenziju kvadratne ploče, a potom, u sljedećim retcima, redak po redak kvadratnog polja. Točka (znak '.') označava prazno polje, dok zvjezdica (znak '\*') označava polje koje pripada podmornici. Podmornice su pravokutnog oblika, postavljaju se horizontalno i/ili vertikalno, te između svake dvije podmornice u horizontalnim i vertikalnim smjerovima treba biti barem jedno prazno polje, ali se smiju dodirivati u jednoj točki (nekom vrhu polja, kao na ploči drugog igrača u donjem primjeru).

Problem je što se dječaci nisu unaprijed dogovorili kolika je dimenzija polja, koje su moguće dimenzije podmornica (1x1, 1x2, 2x2, . . . ), te koji je broj podmornica određenog tipa, pa je prije početka same igre potrebno provjeriti jesu li ploče dječaka kompatibilne, odnosno, jesu li na pločama zastupljeni isti tipovi podmornica, te je li jednak broj podmornica za svaki zastupljeni tip. Podmornice su invarijantne na rotacije (npr. podmornice dimenzija 1x2 i 2x1 su istog tipa).

Na primjer, sljedeće ploče

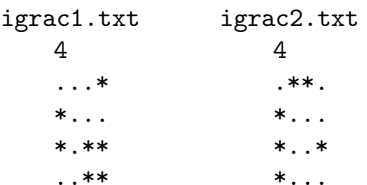

nisu kompaktibilne, iako su na obje ploče 3 podmornice, jer na prvoj ploči postoji podmornica tipa 2x2, koja se ne pojavljuje na drugoj ploči.

- (a) Spremite igraće ploče u dinamički alocirano polje redaka ploče (dinamičko dvodimenzionalno polje charova).
- (b) Definirajte tip podatka podmornica koji će sadržavati varijable a i b, tipa int, koje označavaju dimenziju podmornice (kako je tip podmornice invarijantan na rotacije, uzmite da je  $a \leq b$ ), te varijablu kolicina, tipa int, koja sadrži broj podmornica tipa a x b na odgovarajućoj ploči.
- (c) Definirajte dinamičke nizove podmornice1 i podmornice2, tipa podmornica, koji će sadržavati podatke o podmornicama na prvoj, odnosno, drugoj igraćoj ploči. Pripazite da alocirate točno onoliko memorije koliko je potrebno.
- (d) Koristeći polja iz prethodnog dijela, ispitajte jesu li igraće ploče kompatibilne.

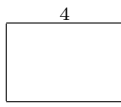

Zadatak 4 (30 bodova) Putnička agencija drži ponude zapisane u tekstualnoj datoteci. Svaki redak odgovara jednoj ponudi i oblika je ∗∗ destinacija ∗∗ opis ponude | cijena | , pri čemu je cijena zapisana kao realan broj s dva decimalna mjesta. Na primjer

∗∗ Pariz ∗∗ Let avionom, razgledavanje Elizejskih poljana, pet dana. | 2999.99 |

Svaka linija sadrži najviše 1000 znakova. Napišite program koji učita, kao argumente komandne linije, imena datoteke s ponudama i izlazne datoteke, te destinaciju. Program treba prepisati, iz datoteke ponude u izlaznu datoteku, sve retke koji sadrže učitanu destinaciju i to tako da budu sortirani po cijeni uzlazno. U ovom zadatku dozvoljeno je korištenje dodatnih nizova, samo pazite na rezervaciju memorije za njih.

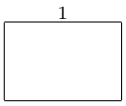

## Programiranje 2 – popravni kolokvij, 1. 9. 2015.

Rezultati i uvidi u kolokvije: Rezultati u nedjelju, 6.9., navečer (na webu), a uvidi u ponedjeljak, 7.9., u 10 sati.

Napomene: Sva rješenja napišite isključivo na papir sa zadatkom jer jedino njega predajete. Pomoćne račune smijete raditi na drugim papirima koje će vam dati dežurni asistent. U svim zadacima nije dopušteno korištenje dodatnih nizova i standarne matematičke biblioteke (zaglavlje math.h), osim ako je u zadatku drugačije navedeno.

Dozvoljeno je korištenje isključivo pribora za pisanje i brisanje te službenog podsjetnika. Kalkulatori i razne tablice, papiri i sl. nisu dozvoljeni. Mobitele ugasite i spremite; nisu dozvoljeni kao zamjena za sat!

Zadatak 1 (30 bodova) Čovjek prelazi rijeku preko visećeg mosta i može se u jednom koraku pomaknuti za jednu, dvije ili tri daske unaprijed. No, neke su daske slomljene i čovjek na njih ne može stati. Napišite rekurzivnu funkciju koja, kao argumente, prima prirodan broj n (broj dasaka) i niz daske[], koji ima jedinice na onim mjestima na kojima su daske slomljene, a nule na ostalim mjestima, i vraća broj načina na koji čovjek može prijeći preko mosta. Na početku, čovjek se nalazi ispred prve daske, a mora stići iza zadnje daske.

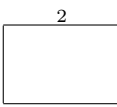

Zadatak 2 (25 bodova) Kondukter u autobusu Zagreb–Karlovac–Delnice–Rijeka odlučio je modernizirati način na koji se vodi evidencija o putnicima u njegovom autobusu. Informacije o svakom putniku bit će spremljene u odgovarajuću strukturu, a strukture će biti povezane u vezanu listu.

- (a) U svakom elementu liste želimo čuvati šifru putnika (string od najviše 14 znakova) i oznaku njegovog odredišta (char). Deklarirajte tip podataka putnik koji omogućuje kreiranje vezane liste putnika.
- (b) Napišite funkciju putnik\* dodaj(putnik\* first); koja učitava šifru putnika (string od najviše 14 znakova) i jedan znak ('K', 'D' ili 'R') kao oznaku odredišta. Nakon učitavanja, novog putnika treba ubaciti u vezanu listu, i to neposredno ispred prvog putnika u listi koji ima istu oznaku odredišta. Ukoliko takav putnik ne postoji, novog putnika možete dodati na početak liste.
- (c) Napišite funkciju putnik\* izbaci(putnik\* first); koja iz vezane liste izbacuje sve putnike čija šifra nije zapisana u ispravnom formatu. Ispravna šifra se sastoji od dva velika slova (inicijali putnika) i 11-znamenkastog broja (OIB), odvojenih crticom ('-'), primjerice, AB-01234567890.
- (d) Napišite funkciju putnik\* iskrcavanje(putnik\* first, char dest); Ovdje je first pokazivač na početak vezane liste, a dest oznaka odredišta na koje je autobus upravo stigao. Funkcija treba iskrcati (maknuti iz liste) sve putnike čije je odredište grad u koji je autobus upravo stigao.

Napomena: Pretpostavljamo da je lista nastajala kao u (b) zadatku, stoga svi putnici s istim odredištem u listi čine jedan "blok".

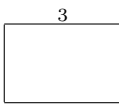

Zadatak 3 (30 bodova) Dvojica prijatelja igraju igru potapanje brodova, tako da u datotekama ploca1.txt, odnosno, ploca2.txt postave svoje brodove na cjelobrojnom kvadratnom polju, na način da u prvom retku napišu dimenziju kvadratne ploče, a potom, u sljedećim retcima, redak po redak kvadratnog polja. Crtica (znak '-') označava prazno polje, dok nula (znak '0') označava polje koje pripada brodu. Brodovi su pravokutnog oblika, postavljaju se horizontalno i/ili vertikalno, te između svaka dva broda u horizontalnim i vertikalnim smjerovima treba biti barem jedno prazno polje, ali se smiju dodirivati u jednoj tocki (nekom vrhu polja, kao na ploči prvog igrača u donjem primjeru).

Problem je što se prijatelji nisu unaprijed dogovorili kolika je dimenzija polja, koje su moguće dimenzije brodova (1x1, 1x2, 2x2, . . . ), te koji je broj brodova određenog tipa, pa je prije početka same igre potrebno provjeriti jesu li ploče prijatelja kompatibilne, odnosno, jesu li na pločama zastupljeni isti tipovi brodova, te je li jednak broj brodova za svaki zastupljeni tip. Brodovi su invarijantni na rotacije (npr. brodovi dimenzija 1x2 i 2x1 su istog tipa).

Na primjer, sljedeće ploče

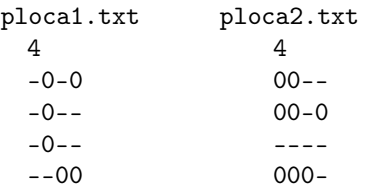

nisu kompaktibilne, iako su na obje ploče 3 broda, jer na prvoj ploči postoji brod tipa 1x2, koji se ne pojavljuje na drugoj ploči.

- (a) Spremite igraće ploče u dinamički alocirano polje redaka ploče (dinamičko dvodimenzionalno polje charova).
- (b) Definirajte tip podatka brod koji će sadržavati varijable k i l, tipa int, koje označavaju dimenziju broda (kako je tip broda invarijantan na rotacije, uzmite da je  $k \leq 1$ ), te varijablu broj, tipa int, koja sadrži broj brodova tipa k x l na odgovarajućoj ploči.
- (c) Definirajte dinamičke nizove brodovi1 i brodovi2, tipa brod, koji će sadržavati podatke o brodovima na prvoj, odnosno, drugoj igraćoj ploči. Pripazite da alocirate točno onoliko memorije koliko je potrebno.
- (d) Koristeći polja iz prethodnog dijela, ispitajte jesu li igraće ploče kompatibilne.

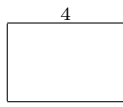

Zadatak 4 (30 bodova) Putnička agencija drži ponude zapisane u tekstualnoj datoteci. Svaki redak odgovara jednoj ponudi i oblika je -> destinacija -> opis ponude \$ cijena \$ , pri čemu je cijena zapisana kao realan broj s dva decimalna mjesta. Na primjer

## -> Atena -> Let avionom, razgledavanje Akropole, pet dana.  $$3100.99$

Svaka linija sadrži najviše 1000 znakova. Napišite program koji učita, kao argumente komandne linije, imena datoteke s ponudama i izlazne datoteke, te destinaciju. Program treba prepisati, iz datoteke ponude u izlaznu datoteku, sve retke koji sadrže učitanu destinaciju i to tako da budu sortirani po cijeni silazno. U ovom zadatku dozvoljeno je korištenje dodatnih nizova, samo pazite na rezervaciju memorije za njih.